# **BAB III METODE DAN DESAIN PENELITIAN**

# **3.1 Objek Penelitian**

Penelitian ini terdiri dari 3 variabel, yaitu variabel Kecerdasan Emosional, Fasilitas Belajar dan Hasil Belajar. Dimana, variabel Kecerdasan Emosional (X1) merupakan variabel bebas (*independent variable),* variabel Fasilitas Belajar (X2) merupakan variabel bebas (*independent variable*), dan Hasil Belajar (Y) merupakan variabel terikat (*dependent variable*).

# **3.1.1 Gambaran Umum Lokasi Penelitian**

SMK Bina Wisata Lembang merupakan satuan pendidikan yang berada dibawah naungan Yayasan Pendidikan Bina Wisata (YPBW). SMK Bina Wisata Lembang didirikan pada tahun 2007 dengan Nomor SK Pendirian: 421/2101-Dissik dan tanggal SK : 23/07/2007. Sekolah tersebut beralamat di jalan Mutiara I Blok PPI RT.07 RW.05 Lembang Kabupaten Bandung Barat.

Sekolah ini memiliki luas tanah 2.460  $M<sup>2</sup>$  dengan jumlah ruangan sebanyak 24 buah, yang digunakan untuk 1 ruang kepala sekolah, 1 ruang guru, 16 ruang kelas, 1 ruang perpustakaan, 1 ruang keterampilan, 2 ruang praktek kejuruan, 1 ruang komputer dan 1 ruang TU. Sekolah ini berstatus swasta dan menyelenggarakan empat jurusan, yaitu Akomodassi Perhotelan (PH), Tata Boga (TB), Administrasi perkantoran (AP) dan Rekayasa Perangkat Lunak (RPL). Adapun status akreditasi dari keempat program keahlian tersebut sebagai berikut:

- 1. Jurusan Akomodasi Perhotelan terakreditasi A berdasarkan No. SK : 02.00/313/BAP-SM/X/2014 Tgl 15 Oktober 2014
- 2. Jurusan Tata Boga terakreditasi A berdasarkan No. SK : 02.00/313/BAP-SM/X/2014 Tgl 15 Oktober 2014
- 3. Jurusan Administrasi Perkantoran terakreditasi A berdasarkan No. SK : 02.00/313/BAP-SM/X/2014 Tgl 15 Oktober 2014

4. Jurusan Rekayasa Perangkat Lunak belum memiliki akreditasi karena merupakan program yang baru dilaksanakan di sekolah ini.

Dalam rangka meningkatkan kemampuan dan kompetensi siswa di sekolah ini maka diadakan praktik kerja produktif untuk mempersiapkan siswa yang siap bekerja. Untuk praktik kerja produktif ini SMK Bina Wisata Lembang telah menjalin kerjasama dengan beberapa instansi yang ada di Bandung dan di Lembang.

Untuk kelancaran proses pembelajaran di sekolah tersebut di dukung oleh pengajar sebanyak 49 terdiri atas 40 orang guru tidak tetap, guru tetap 9 orang, serta staf Tata Usaha (TU) yang berjumlah 5 orang dan untuk jumlah siswa dapat dilihat pada tabel berikut ini:

|                | Program                         |                      |     | <b>Jumlah Siswa Kelas</b> | Jumlah |        |               |
|----------------|---------------------------------|----------------------|-----|---------------------------|--------|--------|---------------|
| N <sub>0</sub> | <b>Studi</b><br><b>Keahlian</b> | Kompetensi Keahlian  | X   | XI                        | XII    | Jumlah | <b>Rombel</b> |
|                | Pariwisata                      | Akomodasi Perhotelan | 149 | 131                       | 131    | 411    | 12            |
| $\overline{2}$ | Tata Boga                       | Jasa Boga            | 36  | 34                        | 31     | 101    | 3             |
| 3              | Administrasi                    | Adm.Perkantoran      | 82  | 79                        | 78     | 239    | 6             |
| 4              | Komputer                        | <b>RPL</b>           | 28  | 28                        | 38     | 94     | 3             |
|                |                                 | Jumlah               | 274 | 275                       | 278    | 827    | 24            |

**Tabel 3.1 Jumlah Siswa SMK Bina Wisata Lembang tahun ajaran 2017/2018**

*Sumber: Data SMK Bina Wisata Lembang*

Visi SMK Bina Wisata Lembang adalah membentuk insan anak bangsa yang cerdas, aktif, kreatif, inovatif, mandiri, dan berahlak mulia. Adapun Misi SMK Bina Wisata Lembang yaitu :

- a) Menghasilkan lulusan yang memiliki ilmu pengetahuan dan keterampilan serta berwawasan luas yang diaplikasikan di masyarakat.
- b) Menumbuhkan kembangkan ilmu pengetahuan kejujuran dan kualifikasi kompetensi professional.
- c) Melahirkan lulusan yang memiliki jiwa dan semangat kerja serta menjungjung tinggi dan memelihara budaya bangsa.

- d) Menghasilkan lulusan yang siap kerja, mandiri, serta menciptakan lapangan kerja.
- e) Menjalin hubungan yang harmonis dengan masyarakat, dunia wisata dan budaya.
- f) Membina daya kreatifitas atas kerja yang tinggi dan rasa percaya diri.

# **3.2 Desain Penelitian**

# **3.2.1 Metode Penelitian**

Agar dapat mengadakan penelitian, peneliti terlebih dahulu harus menentukan metode yang akan digunakan, karena hal ini merupakan pedoman atau langkahlangkah yang harus dilakukan dalam penelitian.

Menurut Abdurahman, Muhidin, dan Somantri (2011, hlm. 14) "Metode Penelitian adalah cara-cara berfikir untuk melakukan penelitian, dan teknik penelitian sebagai cara melaksanakan penelitian atas dasar hasil pemikiran". Arikunto (2002, hlm. 136) Tujuan adanya metode penelitian adalah untuk memberikan gambaran kepada peneliti mengenai langkah-langkah penelitian yang dilakukan, sehingga permasalahan tersebut dapat dipecahkan.

Metode yang dipakai dalam penulisan ini adalah dengan menggunakan metode survey. Menurut Moh. Nazir (2005, hlm. 56) metode survey adalah penyelidikan yang diadakan untuk memperoleh fakta-fakta dari gejala-gejala yang ada dan mencarai keterangan-keterangan secara faktual, baik tentang institusi sosial, ekonomi, atau politik dari suatu kelompok ataupun suatu daerah.

Metode survey eksplanasi merupakan penjelasan penelitian yang menggunakan kuesioner berupa daftar pertanyaan yang akan ditunjukan kepada responden. Dengan penggunaan metode survey ini, maka penulis melakukan penelitian untuk memperoleh gambaran antara tiga variabel yaituvariabel kecerdasan emosional, fasilitas belajar dan hasil belajar. Apakah terdapat pengaruh positif antara kecerdasan dan fasilitas belajar secara bersama-sama maupun secara parsial terhadap hasil belajar siswa pada Mata Pelajaran Produktif Kelas X Administrasi Perkantoran di SMK Bina Wisata Lembang

#### **3.2.2 Operasionalisasi Variabel Penelitian**

"Variabel adalah kegiatan yang akan diobservasikan dari satuan pengamatan. Karakteristik yang dimiliki satuan pengamatan keadaanya berbeda-beda (berubah-ubah) atau memiliki gejala yang bervariasi dari satusatuan pengamatan ke satu pengamatan lainnya" (Dr. Maman Abdurahman, 2011, hlm. 33).

Menurut Muhidin dkk. (2011, hlm. 37), operasional variabel adalah kegiatan menjabarkan konsep variabel menjadi konsep yang lebih sederhana, yaitu indikator. Operasional variabel menjadi rujukan dalam penyusunan instrument penelirian, oleh karena itu operasional variabel harus disusun dengan baik agar memiliki tingkat validitas dan reliabilitas yang tinggi.

Penelitian ini memiliki variabel-variabel yang satu sama lain berhubungan. Berkaitan dengan hal ini variabel-variabel tersebut juga dapat disebut sebagai objek penelitian. Menurut Setyosari (2010, hlm. 126) mengatakan bahwa "variabel penelitian adalah hal hal yang menjadi pusat kajian atau disebut juga fokus penelitian". Variabel penelitian terdiri dari dua jenis, yaitu variabel bebas atau variabel penyebab (*independent variable*), dan variabel terikat atau variabel tergantung (*dependent variable*). Tuckman (dalam Setyosari, 2010, hlm. 128) menyatakan bahwa "Variabel bebas adalah variabel yang menyebabkan atau memengaruhi, yaitu faktor-faktor yang diukur, dimanipulasi, atau dipilih oleh peneliti untuk menentukan hubungan antara fenomena yang diobservasi atau diamati. Sedangkan variabel terikat adalah faktor-faktor yang diobservasi dan diukur untuk menentukan adanya pengaruh variabel bebas, yaitu faktor yang muncul, atau tidak muncul, atau berubah sesuai dengan yang diperkenalkan oleh peneliti itu.

Variabel yang terdapat dalam penelitian ini meliputi tiga variabel, yaitu Kecerdasan Emosional sebagai variabel bebas pertama  $(X_1)$ , Fasilitas belajar sebagai variabel bebas kedua  $(X_2)$  dan Hasil Belajar Siswa sebagai variabel terikat (Variabel Y). Maka bentuk operasionalisasinya adalah sebagai berikut:

# **1. Kecerdasan Emosional**

Kecerdasan Emosional menurut Daniel Golemen (Iskandar, 2009, hlm. 60) merujuk pada kemampuan untuk memotivasi diri sendiri dan bertahan menghadapi frustasi, mengendalikan dorongan hati dan tidak melebih-lebih kesenangan, mengatur suasana hati dan menjaga agar beban stress tidak melumpuhkan kemampuan berfikir, berempati dan berdoa.

Kecerdasan emosional memiliki 5 indikator yaitu mengenali emosi diri, mengelola emosi, motivasi diri, mengenali emosi orang lain (empati), dan membina hubungan sosial.

| <b>Variabel Penelitian</b> |    | <b>Indikator</b> | <b>Ukuran</b>  |                        | <b>Skala</b> | No.   |
|----------------------------|----|------------------|----------------|------------------------|--------------|-------|
|                            |    |                  |                |                        | <b>Item</b>  |       |
| Kecerdasan                 | 1. | Mengenali        | a.             | Mengenali keadaan-     | Ordinal      | 1,2   |
| Emosional                  |    | Emosi diri       |                | keadaan emosi diri     |              |       |
| (Variabel X1)              |    |                  |                | sendiri                |              |       |
| "kemampuan                 |    |                  |                | b. Penilaian diri yang |              | 3     |
| merasakan,                 |    |                  |                | akurat                 |              |       |
| memahami, dan              |    |                  | $\mathbf{c}$ . | Percaya diri           |              | 4,5   |
| secara efektif             | 2. | Mengelola        | a.             | Mampu                  | Ordinal      | 6,7,8 |
| menerapkan<br>daya         |    | emosi            |                | mengendalikan          |              |       |
| dan kepekaan emosi         |    |                  |                | emosi diri             |              |       |
| sebagai sumber             |    |                  | $b_{1}$        | Menghidari hal-hal     |              |       |
| energi, informasi,         |    |                  |                | yang tidak diterima    |              | 9     |
| koneksi dan                |    |                  |                | orang lain             |              |       |
| pengaruh yang              |    |                  | $C_{\bullet}$  | Bertanggung jawab      |              | 10,11 |
| manusiawi".                | 3. | Motivasi         | a.             | Mengetahui tujuan      | Ordinal      | 12    |

**Tabel 3.2 Operasional Variabel Kecerdasan Emosional**

**Sonia Alamsyah, 2018**

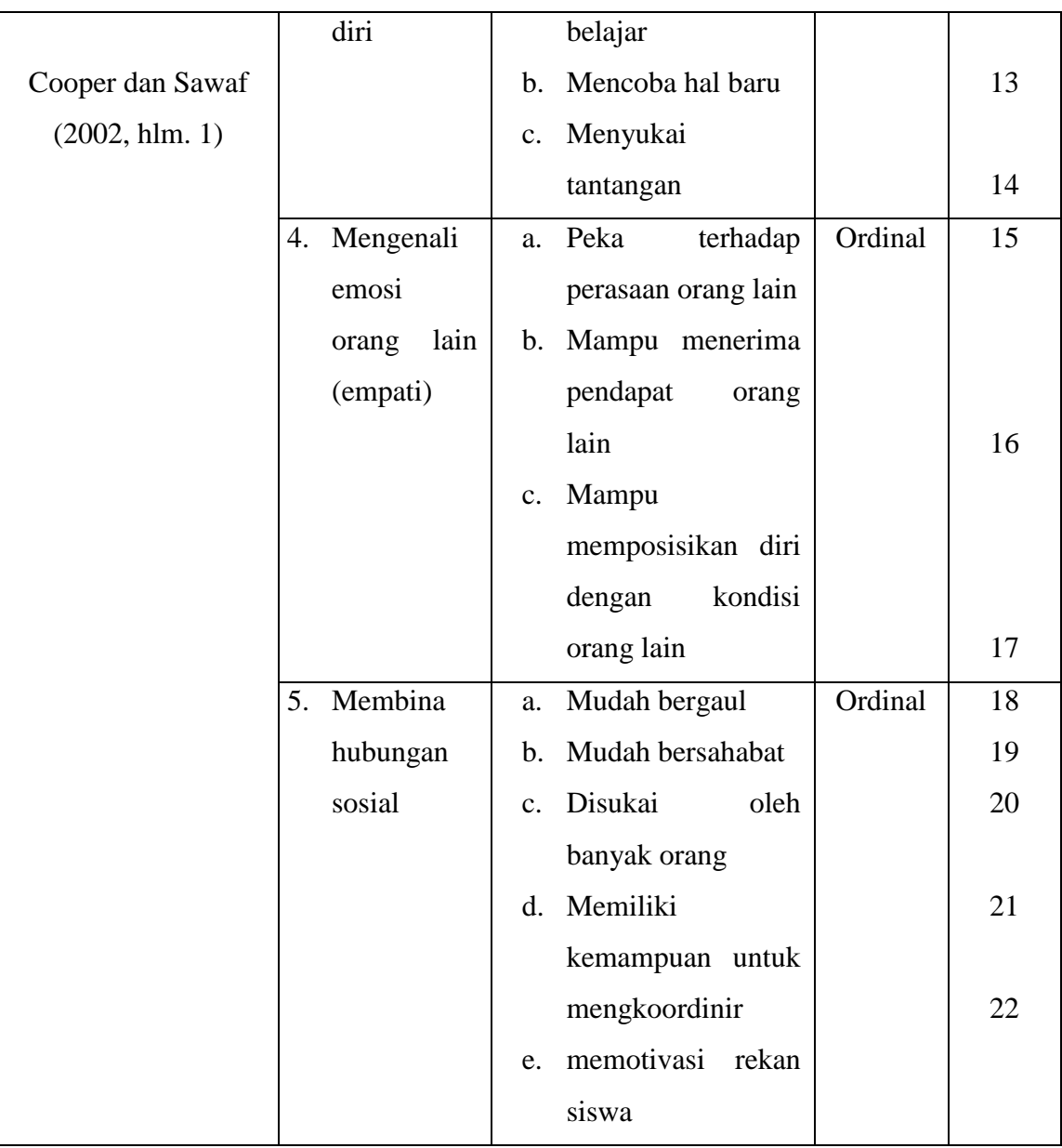

*Sumber: Daniel Golemen (Iskandar, 2009, hlm. 60)*

# **2. Fasilitas Belajar**

Syah (2010, hlm. 138), mengemukakan bahwa "Fasilitas merupakan faktorfaktor yang termasuk lingkungan non sosial yaitu gedung sekolah dan letaknya, rumah tempat tinggal siswa dan letaknya, dan alat-alat belajar, keadaan cuaca dan waktu belajar yang digunakan siswa." Operasional variabel Fasilitas Belajar Siswa

 $(X_2)$  secara lebih rinci dapat dilihat pada tabel di bawah ini:

| Variabel           | Indikator        | Ukuran         |                     | <b>Skala</b> | No.            |
|--------------------|------------------|----------------|---------------------|--------------|----------------|
| Penelitian         |                  |                |                     |              | <b>Item</b>    |
| Fasilitas Belajar  | 1.<br>Keadaan    | a.             | Kenyamanan          |              | $\mathbf{1}$   |
|                    | Gedung           |                | gedung sekolah      |              |                |
| (Variabel X2)      | Sekolah          | $\mathbf{b}$ . | Kelayakan kondisi   | Ordinal      | 2, 3           |
| Fasilitas belajar  |                  |                | gedung sekolah      |              |                |
| adalah semua       | Kualitas<br>2.   | a.             | Kenyamanan ruang    |              | $\overline{4}$ |
| yang diperlukan    | ruang kelas      |                | kelas               |              |                |
| dalam proses       |                  | $\mathbf{b}$ . | Kesegaran udara     |              | 5              |
| belajar mengajar   |                  | $\mathbf{c}$ . | Pencahayaan di      |              | 6              |
| baik bergerak      |                  |                | kelas               |              |                |
| maupun tidak       |                  | d.             | Keberfungsian       | Ordinal      | 7              |
| bergerak agar      |                  |                | internet            |              |                |
| tercapai tujuan    |                  | e.             | Kenyamanan kursi    |              | 8              |
| pendidikan dpat    |                  |                | dan meja            |              |                |
| berjalan lancer,   |                  | f.             | Kebersihan ruang    |              | 9              |
| teratur, efektif,  |                  |                | kelas               |              |                |
| dan efisien        | 3. Keberfungsian | a.             | Kenyamanan ruang    |              | 10             |
| Aunurrahman        | perpustakaan     |                | perpustakaan        |              |                |
| $(2010, hlm. 195-$ |                  | b.             | Kemudahan           |              | 11             |
| 196)               |                  |                | mencari refernsi di | Ordinal      |                |
|                    |                  |                | perpustakaan        |              | 12, 13         |
|                    |                  | $\mathbf{c}$ . | Kelengkapan buku    |              |                |
|                    |                  |                | dan kecukupan       |              |                |
|                    |                  |                | buku                |              |                |
|                    | 4. Keberfungsian | a.             | Kenyamanan ruang    | Ordinal      | 14             |
|                    |                  |                |                     |              |                |

**Tabel 3.3 Operasional Variabel Fasilitas Belajar**

**Sonia Alamsyah, 2018**

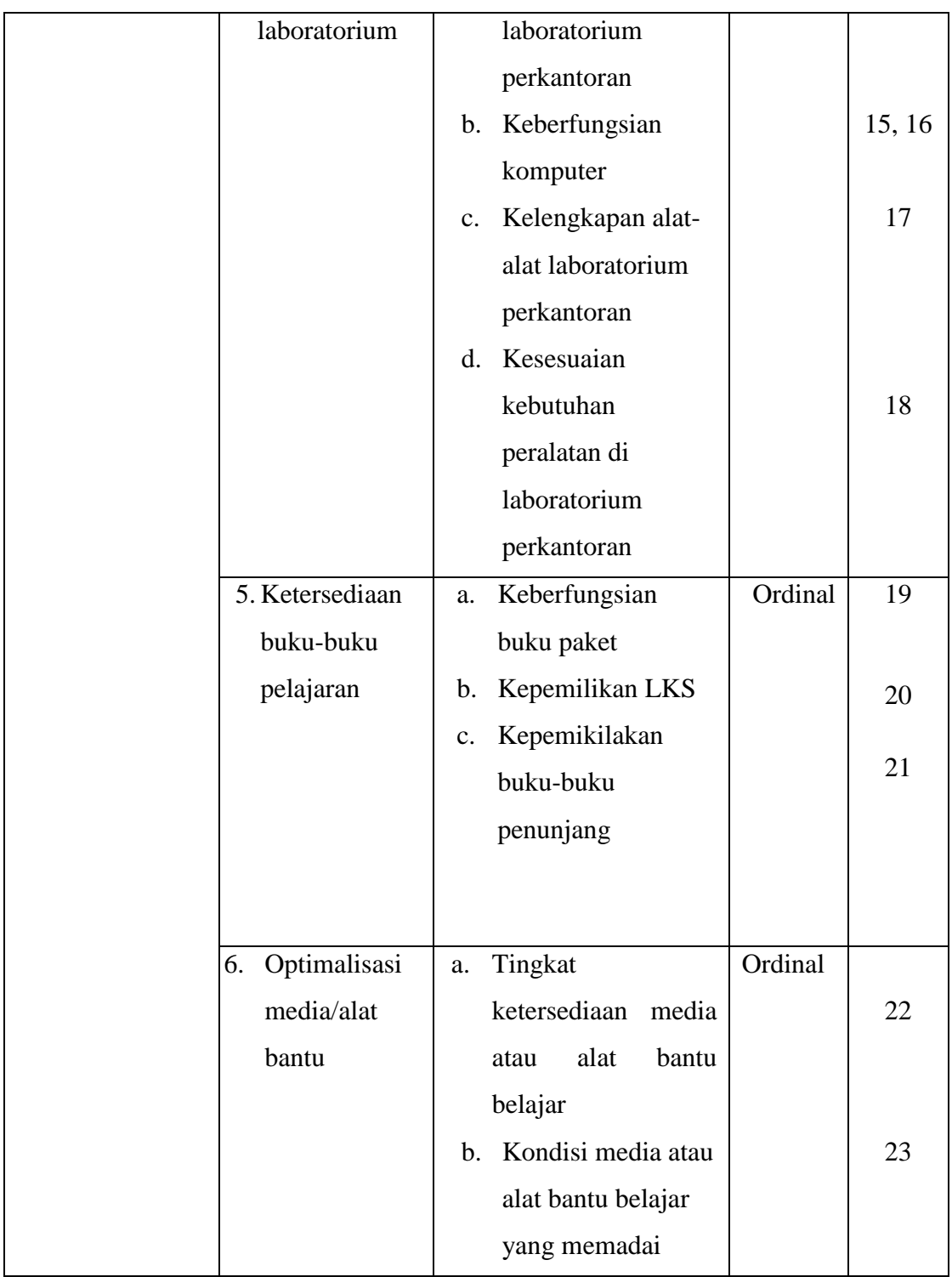

*Sumber: Aunurrahman (2010, hlm. 195-196)*

### **3. Hasil Belajar Siswa**

Wina (2005, hlm. 179) menjelasakan bahwa "Hasil Belajar adalah penilaian pendidikan tentang perkembangan dan kemajuan murid yang berkenaan dengan penguasaan bahan pelajaran yang disajikan kepada mereka dan nilai-nilai yang terdapat di dalam kurikulum".

Batasan operasional variabel penelitian ini mengenai jumlah skor hasil belajar siswa yang diteliti pada aspek kognitif diambil dari skor Nilai Akhir Semester Ganjil tahun Ajaran 2017/2018. Operasional Variabel Hasil belajar siswa secara rinci dapat diihat pada tabel di bawah ini:

| Variabel<br><b>Penelitian</b>          | <b>Indikator</b>                                               | <b>Ukuran</b>                                                                                                    |          |
|----------------------------------------|----------------------------------------------------------------|----------------------------------------------------------------------------------------------------|----------|
| Hasil Belajar<br>Siswa<br>(Variabel Y) | Hasil yang<br>diperoleh dari<br>kegiatan belajar<br>di sekolah | Nilai Akhir yang diperoleh<br>dari nilai ujian harian, nilai<br>ujian tengah semester (UTS)<br>dan nilai Ujian Akhir Sekolah<br>(UAS) pada mata pelajaran<br>produktif di kelas X SMK<br>Bina Wisata Lembang | Interval |

**Tabel 3.4 Operasional Variabel Hasil Belajar**

# **3.2.3 Populasi Penelitian**

 Menurut Uep Tatang Sontani dan Sambas Ali Muhidin (2011, hlm. 131) dijelaskan bahwa "Populasi (*population atau universe*) adalah keseluruhan elemen, atau unit penelitian, atau unit analisis yang memiliki ciri atau karakteristik tertentu yang dijadikan sebagai objek penelitian atau menjadi perhatian dalam suatu penelitian (pengamatan)".

Berdasarkan pemaparan di atas, maka dapat disimpulkan bahwa populasi adalah subjek penelitian yang ada dalam wilayah penelitian yang mempunyai kualitas dan karakteristik tertentu untuk dipelajari dan kemudian ditarik kesimpulan.

Populasi dalam penelitian ini adalah seluruh siswa kelas X Program Keahlian Administrasi Perkantoran SMK Bina Wisata Lembang. Yang mana kelas X Administrasi Perkantoran terdiri dari 2 kelas yaitu kelas X AP 1 dan kelas X AP 2. Adapun jumlah dari siswa kelas X Administrasi Perkantoran di SMK Bina Wisata Lembang adalah 82 orang. Demikian populasi penelitian dapat dilihat dalam tabel dibawah ini:

**Tabel 3.5 Populasi Siswa Kelas X Program Keahlian Administrasi Perkantoran Bina Wisata Lembang**

| <b>KELAS</b> | <b>JUMLAH SISWA</b> |
|--------------|---------------------|
| XAP1         | 40 orang            |
| XAP2         | 42 orang            |
| <b>TOTAL</b> | 82 orang            |

Sumber: *Dokumen Tata Usaha SMK Bina Wisata Lembang*

Arikunto (2002, hlm. 107) mengemukakan bahwa "Untuk sekedar ancerancer, maka apabila subjeknya kurang dari 100, lebih baik diambil semua sehingga penelitiannya adalah penelitian populasi. Selanjutnya jika jumlah subjeknya besar dapat diambil antara 10% - 15% atau dengan 20% - 25%.

Hal ini menunjukan bahwa tidak semua penelitian menggunakan sampel penelitian. Begitu dalam penelitian ini,dengan jumlah populasi 82 orang, maka dalam penelitian ini yang menjadi popuasi adalah siswa kelas X Administrasi Perkantoran SMK Bina Wisata Lembang yang berjumlah 82 orang. Adapun terkait sampel, dikarenakan jumlah populasi kurang dari 100 orang maka dalam penelitian ini tidak memerlukan proses penarikan sampel, teknik penarika sampel maupun ukuran sampel.

#### **3.2.4 Teknik dan Alat Pengumpulan Data**

Dalam memperoleh data yang diperlukan untuk penelitian, penulis menggunakan teknik pengumpulan data berupa angket tertutup (kuisioner) dan studi dokumentasi.

Kuesioner atau yang sering dikenal dengan angket tertutup afalah salah satu teknik pengumpulan data dalam bentuk pengajuan pertanyaan tertulis melalui sebuah daftar pertanyaan yang sudah dipersiapkan sebelumnya, dan harus diisi responden.

Adapun terkait alat pengumpulan data dengan teknik kuesioner adalah daftar pertanyaan yang disipkan oleh peneliti untuk disampaikan kepada responden yang jawabannya diisi oleh responden sendiri. Bentuk kuesioner yang digunakan dalam penelitian ini adalah kuesioner berstruktur yang mana pertanyaan disusun dengan menyediakan pilihan jawaba sehingga responden hanya memberi tanda pada jawaban yang dipilih.

Berikut langkah-langkah penyusunan kuesioner dalam penelitian ini:

a. Menyusun kisi-kisi daftar pertanyaan/pernyataan.

Merumuskan item-item pertanyaan dan alternatif jawaban. Terdapat lima alternatif jawaban dan setiap alternatif jawaban disesuaikan dengan pernyataan.

b. Menetapkan skala penilaian.

Skala penilaian jawaban kuesioner yang digunakan adalah skala lima kategori model Likert. Menurut Moh. Nazir (2013, hlm. 338) "Skala Likert merupakan suatu skala untuk mengukur sikap seseorang terhadap suatu hal dengan menggunakan ukuran ordinal (dibuat rangking)".

Skala Likert biasa juga disebut "skala sikap" yang digunakan untuk mengukur seberapa jauh seseorang memiliki ciri-ciri sikap tertentu yang ingin diteliti dengan dihadapkan pada beberapa pernyataan "positif" dan "negatif" (dalam jumlah yang berimbang) dan beberapa pernyataan tersebut dijawab dengan

beberapa alternatif jawaban "Sangat setuju", "Setuju", "Kurang Setuju", "Tidak Setuju", dan "Sangat Tidak Setuju".

c. Melakukan uji coba kuesioner.

Sebelum mengumpulkan data yang sebenarnya dilakukan, kuesioner akan digunakan terlebih dahulu melakukan tes uji coba. Pelaksanaan uji coba ini dimaksudkan untuk mengetahui kekurangan-kekurangan pada item kuesioner yang berkaitan dengan redaksi, alternatif jawaban maupun maksud yang terkandung dalam pernyataan item kuesioner tersebut.

# **3.2.5 Pengujian Instrumen Penelitian**

Instrumen sebagai alat pengumpulan data sangatlah perlu diuji kelayakannya, karena akan menjamin bahwa data yang dikumpulkan tidak bias. Pengujian instrumen ini dilakukan melalui pengujian validitas dan reliabilitas. Instrumen yang baik harus memenuhi dua persyaratan penting yaitu valid dan reliabel. Instrumen yang valid berarti alat ukur yang digunakan untuk mendapatkan data itu valid. Sedangkan reliabel adalah instrumen yang bila digunakan beberapa kali untuk mengukur objek yang sama, akan menghasilkan data yang sama. Dengan menggunakan instrumen yang valid dan reliabel tersebut. Maka dalam pengumpulan datanya diharapkan hasil dari penelitian tersebut akan valid dan reliabel.

#### **3.2.5.1 Uji Validitas**

Dalam suatu penelitian, untuk mengetahui kevalidan suatu instrumen maka dilakukan uji validitas. Sambas Ali Muhidin (2010, hlm. 25) mengemukakan bahwa "suatu instrumen penelitian dikatakan valid jika instrumen dapat mengukur sesuatu dengan tepat apa yang hendak diukur." Maka uji validitas ini dilakukan untuk mengetahui apakah instrumen yang dipakai benar-benar mengukur apa yang seharusnya diukur. Pengujian validitas instrumen ini menggunakan formula koefisien korelasi *Product Moment* dari Karl Pearson dalam Abdurahman,dkk (2011, hlm.50), yaitu:

$$
r_{xy} = \frac{N \Sigma XY - \Sigma X. \Sigma Y}{\sqrt{[N \Sigma X^2 - (\Sigma X)^2]} \left[N \Sigma Y^2 - (\Sigma Y)^2\right]}
$$

Keterangan :

- $r_{xy}$  : Koefisien korelasi antara variabel X dan Y
- X : Skor pertama dalam hal ini X merupakan skor-skor pada item ke I yang akan diuji validitasnya.
- Y : Skor kedua, dalam hal ini Y merupakan jumlah sor yang diperoleh tiap responden.
- $\Sigma X$  : Jumlah skor dalam distribusi X
- $\Sigma Y$  : Jumlah skor dalam distribusi Y
- $\Sigma X^2$ : Jumlah jumlah kuadrat dalam skor distribusi X
- $\Sigma Y^2$ : Jumlah jumlah kuadrat dalam skor distribusi Y
- N : Banyaknya responden

Berikut adalah langkah kerja yang dapat dilakukan dalam rangka mengukur validitas instrument penelitian menurut Abdurahman, dkk (2011, hlm. 50-54), adalah sebagai berikut:

- 1) Menyebar instrumen yang akan diuji validitasnya, kepada responden yang bukan responden sesungguhnya.
- 2) Mengumpulkan data hasil uji coba instrumen.
- 3) Memeriksa kelengkapan data, untuk memastikan lengkap tidaknya lembaran data yang terkumpul. Termasuk didalamnya memeriksa kelengkapan pengisian item angket.
- 4) Membuat tabel pembantu untuk menempatkan skor-skor pada item yang diperoleh. Dilakukan untuk mempermudah perhitungan atau pengolahan data selanjutnya.
- 5) Memberikan atau menempatkan skor (*scoring*) terhadap item-item yang sudah diisi pada tabel pembantu.
- 6) Menghitung nila koefisien korelasi *product poment* untuk setiap bulir atau item angket dari skor-skor yang diperoleh.
- 7) Menentukan nilai tabel koefisien korelasi pada derajat bebas (db)= n-3. Maka n merupakan jumlah responden yang dilibatkan dalam uji validitas, yaitu 20 orang sehingga diperoleh db = 20-3 = 17, dan  $\alpha$  = 5% diperoleh nilai tabel koefisien korelasi adalah 0,456.
- 8) Membuat kesimpulan, dengan cara membandingkan nilai hitung r dan nilai tabel r. dengan kriteria sebagai berikut:

(1) Jika  $r_{\text{hitung}} > r_{\text{table}}$ , maka instrumen dinyatakan valid.

(2) Jika  $r_{\text{hitung}} < r_{\text{table}}$ , maka instrumen dinyatakan tidak valid.

# **3.2.5.1.1 Hasil Uji Validitas Instrumen Variabel Kecerdasan Emosional (X1)**

Teknik uji validitas yang digunakan adalah *Korelasi Product Moment* dan perhitungannya menggunakan *Microsoft Excel 2010.* Dari 5 Indikator yang terdapat dalam kecerdasan emosional diuraikan menjadi 24 butir pernyataan kuesioner yang disebar kepada 20 orang responden. Berikut hasil uji validitas untuk variabel kecerdasan emosional:

| No. Item<br>Lama | <b>No. Item</b><br><b>Baru</b> | <b>Nilai</b><br><b>Thitung</b> | Nilai rtabel<br>$(n = 20, \alpha = 0.05)$ | Ket                |
|------------------|--------------------------------|--------------------------------|-------------------------------------------|--------------------|
| $\mathbf{1}$     | $\mathbf{1}$                   | 0,501                          | 0.456                                     | Valid              |
| $\overline{2}$   | $\overline{2}$                 | 0,553                          | 0.456                                     | Valid              |
| 3                | 3                              | 0,562                          | 0.456                                     | Valid              |
| $\overline{4}$   | $\overline{4}$                 | 0.677                          | 0.456                                     | Valid              |
| 5                | 5                              | 0,589                          | 0.456                                     | Valid              |
| 6                | 6                              | 0,473                          | 0.456                                     | Valid              |
| 7                | 7                              | 0,548                          | 0.456                                     | Valid              |
| 8                |                                | 0,028                          | 0.456                                     | <b>Tidak Valid</b> |
| 9                | 8                              | 0,601                          | 0.456                                     | Valid              |
| 10               | 9                              | 0,469                          | 0.456                                     | Valid              |
| 11               | 10                             | 0,642                          | 0.456                                     | Valid              |
| 12               | 11                             | 0,536                          | 0.456                                     | Valid              |
| 13               | 12                             | 0,550                          | 0.456                                     | Valid              |
| 14               | 13                             | 0,531                          | 0.456                                     | Valid              |

**Tabel 3.6 Hasil Uji Validitas Kecerdasan Emosional**

**Sonia Alamsyah, 2018**

*PENGARUH KECERDASAN EMOSIONAL DAN FASILITAS BELAJAR TERHADAP HASIL BELAJAR SISWA KELAS X MATA PELAJARAN PRODUKTIF JURUSAN ADMINISTRASI PERKANTORAN DI SMK BINA WISATA LEMBANG* 

Universitas Pendidikan Indonesia | repository.upi.edu | perpustakaan.upi.edu

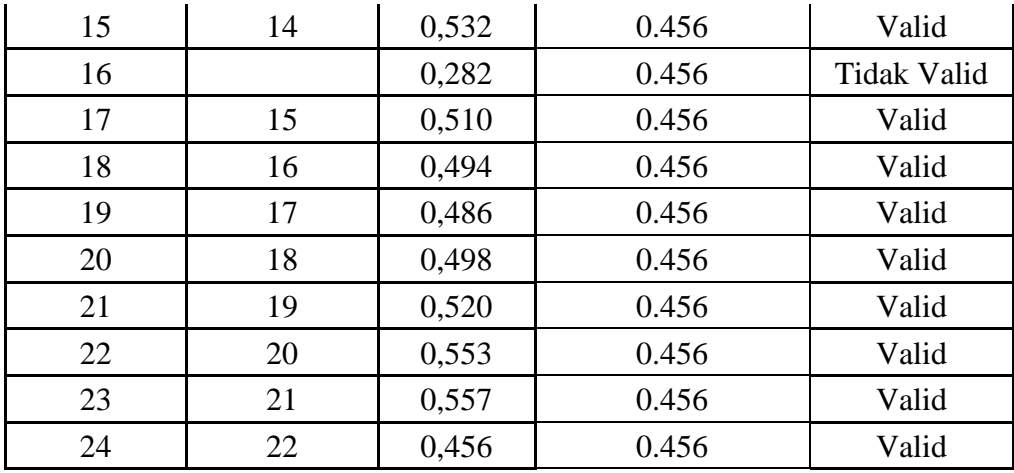

*Sumber: Hasil Uji Angket*

Berdasarkan tabel 3.5 di atas, terdapat beberapa item yang tidak valid karena pernyataan kuesioner tersebut memiliki korelasi butir total (**rhitung**) yang lebih rendah dari r<sub>tabel.</sub> Pada variabel  $X_1$  terdapat 2 item yang tidak valid sehingga jumlah item  $X_1$ menjadi 22 item.

### **3.2.5.1.2 Hasil Uji Validitas Instrumen Variabel Fasilitas Belajar (X2)**

Teknik uji validitas yang digunakan adalah *Korelasi Product Moment* dan perhitungannya menggunakan *Microsoft Excel 2010.* Dari 6 Indikator yang terdapat dalam kecerdasan emosional diuraikan menjadi 25 butir pernyataan kuesioner yang disebar kepada 20 orang responden. Berikut hasil uji validitas untuk variabel fasilitas belajar:

**No. Item Lama No. Item Baru Nilai rhitung Nilai rtabel**  $(n = 20, \alpha = 0.05)$  **Ket** 1 1 0,541 0.456 Valid 2 | 2 | 0,583 | 0.456 | Valid 3 3 0,642 0.456 Valid 4 | 4 | 0,529 | 0.456 | Valid 5 5 0,521 0.456 Valid 6 6 0,517 0.456 Valid

**Tabel 3.7 Hasil Uji Validitas Fasilitas Belajar**

**Sonia Alamsyah, 2018**

*PENGARUH KECERDASAN EMOSIONAL DAN FASILITAS BELAJAR TERHADAP HASIL BELAJAR SISWA KELAS X MATA PELAJARAN PRODUKTIF JURUSAN ADMINISTRASI PERKANTORAN DI SMK BINA WISATA LEMBANG* 

Universitas Pendidikan Indonesia | repository.upi.edu | perpustakaan.upi.edu

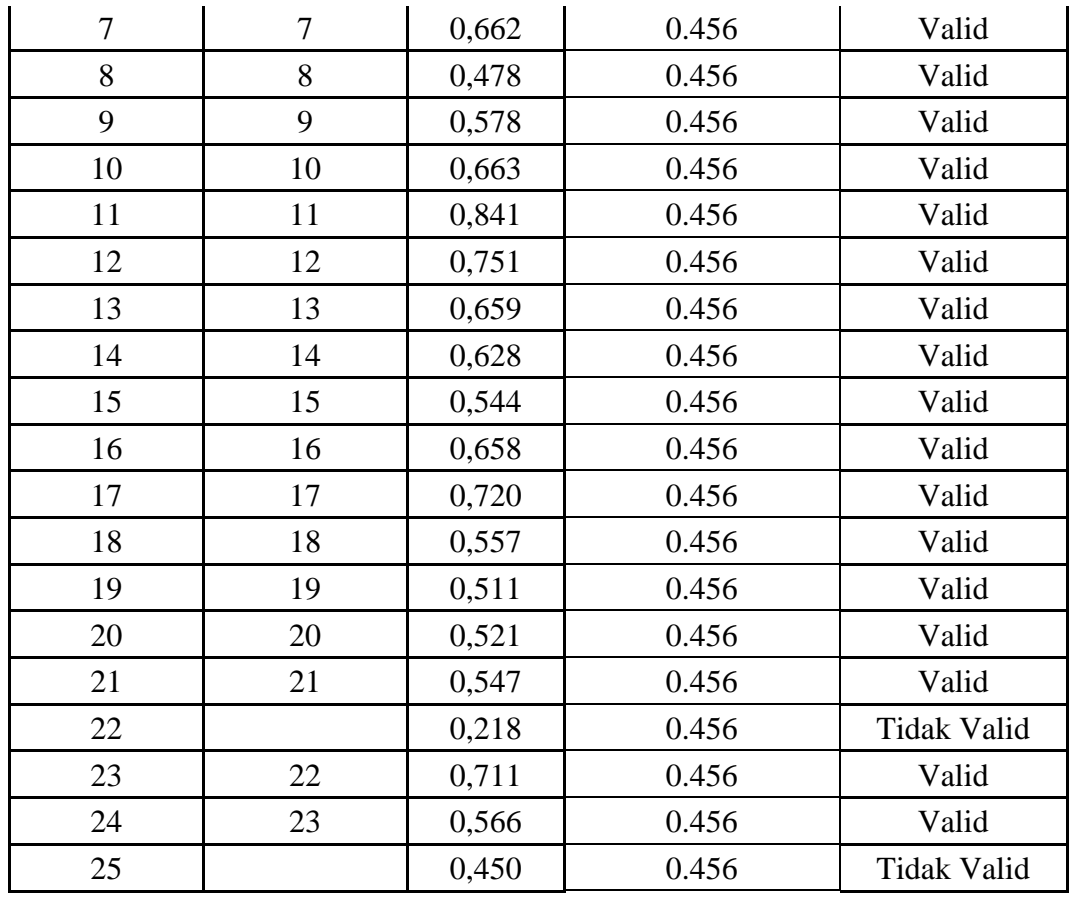

*Sumber: Hasil Uji Angket*

Berdasarkan tabel 3.6 di atas, terdapat beberapa item yang tidak valid karena pernyataan kuesioner tersebut memiliki korelasi butir total (rhitung) yang lebih rendah dari r<sub>tabel.</sub> Pada variabel  $X_2$  terdapat 2 item yang tidak valid sehingga jumlah item  $X_2$ menjadi 23 item.

Dengan demikian, secara keseluruhan rekapulalasi jumlah angket hasil uji coba tercantum pada tabel berikut:

**Tabel 3.8 Rekapulasi Jumlah Angket Hasil Uji Coba**

| No. | Variabel | <b>Jumlah Item</b> | Sebelum Uji Coba |              |        |  |
|-----|----------|--------------------|------------------|--------------|--------|--|
|     |          | Sebelum Uji        | <b>Valid</b>     | <b>Tidak</b> | Jumlah |  |

**Sonia Alamsyah, 2018**

|                      | Coba |    | <b>Valid</b> | <b>Item</b> |
|----------------------|------|----|--------------|-------------|
| Kecerdasan Emosional | 24   | 22 |              | 22          |
| Fasilitas Belajar    | 25   | 23 | റ            | 23          |
| <b>Total</b>         |      | 45 |              | 45          |

*Sumber: Hasil pengelahan data*

#### **3.2.5.2 Uji Reliabilitas**

Setelah melakukan uji validitas instrumen, maka dilakukan pengujian alat pengumpulan data yang kedua yaitu uji reliabilitas instrumen. Sambas Ali Muhidin dan Uep Tatang Sontani (2011, hlm. 123) mengemukkan bahwa "suatu instrumen pengukuran dikatakan reliabel jika pengukurannya konsisten dan cermat akurat." Maka tujuan dari dilakukannya uji reliabilitas ini adalah untuk mengetahui konsistensi dari instrumen sebagai alat ukur, sehingga hasil suatu pengukuran dapat dipercaya.

Formula yang digunakan untuk menguji reliabilitas instrumen dalam penelitian ini adalah Koefisien Alfa (α) dari Cronbach (Muhidin, 2011, hlm. 31) sebagai berikut:

$$
r_{11} = \left[\frac{k}{k-1}\right] \cdot \left[1 - \frac{\sum \sigma_i^2}{\sigma_t^2}\right]
$$

Dimana rumus varians sebagai berikut:

$$
\sigma^2 = \frac{\sum X^2 - \frac{(\sum X)^2}{N}}{N}
$$

(Arikunto, 2010, hlm. 239)

Keterangan:

 $r_{11}$  : reliabilitas instrumen/koefisien korelasi/korelasi alpha

- $\sum \sigma_i^2$ : jumlah varians bulir
- $6<sub>t</sub><sup>2</sup>$ : varians total
- $\sum X$  : jumlah skor
- *N* : jumlah responden

Langkah kerja yang dapat dilakukan dalam rangka mengukur reliabilitas instrumen penelitian seperti yang dijabarkan oleh Sambas Ali Muhidin (2010, hlm. 31-35), adalah sebagai berikut:

- a. Menyebarkan instrumen yang akan diuji reliabilitasnya, kepada responden yang bukan responden sesungguhnya.
- b. Mengumpulkan data hasil iju coba instrumen.
- c. Memeriksa kelengkapan data, untuk memastikan lengkap tidaknya lembaran data yang terkumpul. Termasuk di dalamnya memeriksa kelengkapan pengisian item angket.
- d. Membuat tabel pembantu untuk menempatkan skor-skor pada item yang diperoleh. Dilakukan untuk mempermudah perhitungan atau pengolahan data selanjutnya.
- e. Memberikan/menempatkan skor *(scoring)* terhadap item-item yang sudah diisi responden pada tabel pembantu.
- f. Menghitung nilai varians masing-masing item dan varians total.
- g. Menghitung nilai koefisien alfa.
- h. Menentukan nilai tabel koefisien korelasi pada derajat bebas  $(db) = n-3$ .
- i. Membuat kesimpulan dengan cara membandingkan nilai hitung r dan nilai tabel r. Kriterianya:
	- 1) Jika nilai  $r<sub>hitune</sub> >$  nilai  $r<sub>tablel</sub>$ , maka instrumen dinyatakan reliabel.
	- 2) Jika nilai  $r_{\text{hitung}} <$  nilai  $r_{\text{table}}$ , maka instrumen dinyatakan tidak reliabel.

Dalam pengujian ini, penulis menggunakan bantuan *Microsoft Office Excel 2010.* Berikut rekapulasi hasil perhitungannya:

# **Tabel 3.9 Rekapulasi Hasil Uji Reliabilitas**

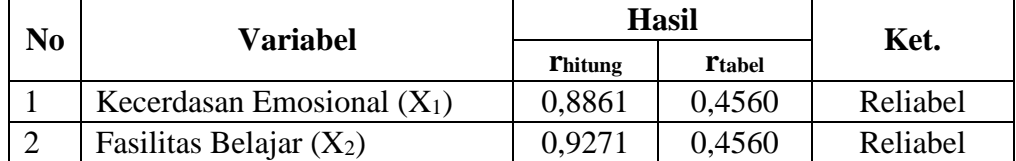

**Sonia Alamsyah, 2018**

*Sumber: Hasil uji coba angket*

### **3.2.6 Pengujian Persyaratan Analisis Data**

Analisis data dimaksudkan untuk melakukan pengujian hipotesis dan menjawab rumusan masalah yang diajukan. Dalam melakukan analisis data, terdapat beberapa syarat yang harus dipenuhi terlebih dahulu sebelum pengujian hipotesis dilakukan. Syarat yang harus terlebih dahulu dilakukan tersebut adalah dengan melakukan beberapa pengujian, yaitu uji homogenitas, dan uji linieritas.

### **3.2.6.1 Uji Homogenitas**

Pengujian homogenitas adalah pengujian pengujian mengenai sama tidaknya variansi-variansi dua distribusi atau lebih. Uji homogenitas merupakan uji perbedaan antara dua kelompoknya, yaitu dengan melihat perbedaan varians kelompoknya.

Pengujian homogenitas data yang akan dilakukan dalam penelitian ini adalah dengan menggunakan Uji Burlett. Dimana kriteria yang digunakan adalah apabila nilai hitung  $\chi$ 2 > nilai tabel 2, maka H<sub>0</sub> menyatakan varians skornya homogen ditolak, namun dalam hal lainnya diterima.

Nilai hitung X2 diperoleh dengan rumus (Muhidin, 2010, hlm. 96) :

$$
\chi_2 = (\ln 10) \left[ B - (\sum db \cdot \log S_i^2) \right]
$$

Dimana :

 $S_i^2$  $=$  Varians tiap kelompok data

 $db_i$  = n-1 = Derajat kebebasan tiap kelompok

B = Nilai Barlett = 
$$
(\log S_{gab}^2)
$$
 ( $\sum db_i$ )

$$
S^{2}_{\text{ gab}} = \text{Varians gabungan} = S_{gab}^{2} = \frac{\sum db S_{i}^{2}}{\sum db}
$$

Langkah- langkah yang dapat dilakukan dalam pengujian homogenitas varians ini (Muhidin, 2010, hlm. 97) adalah:

- 1. Menentukan kelompok-kelompok data dan menghitung varians untuk tiap kelompok tersebut.
- 2. Membuat tabel pembantu untuk memudahkan proses penghitungan, dengan model tabel sebagai berikut:

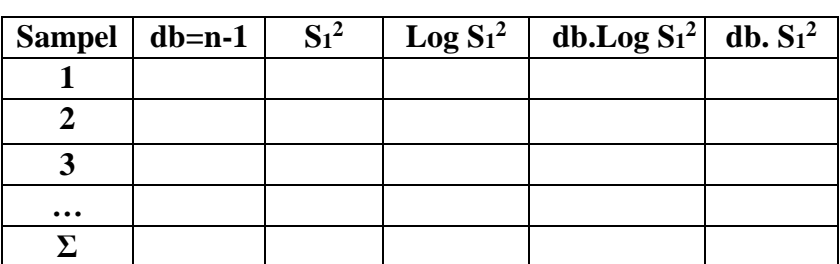

**Tabel 3.10 Model Tabel Uji Barlett**

 *Sumber: Hasil uji coba angket*

3. Menghitung varians gabungan.

$$
S_{\text{gab}}^2 = \text{Varians gabungan} = S_{\text{gab}}^2 = \frac{\sum db S_i^2}{\sum db}
$$

- 4. Menghitung log dari varians gabungan.
- 5. Menghitung nilai Barlett.

B = Nilai Barlett =  $(Log S<sup>2</sup><sub>gab</sub>)(\Sigma db<sub>1</sub>)$ 

6. Menghitung nilai χ2.

dimana:

 $S_i^2$  = Varians tiap kelompok data

- 7. Menentukan nilai dan titik kritis pada  $\alpha = 0.05$  dan db = k 1
- 8. Membuat kesimpulan.
	- 1) Nilai hitung  $\chi^2$  < nilai tabel  $\chi^2$ , H<sub>o</sub> diterima (variasi data dinyatakan homogen).

2) Nilai hitung  $\chi^2$  > nilai tabel  $\chi^2$ , H<sub>o</sub> ditolak (variasi data dinyatakan tidak homogen).

# **3.2.6.2 Uji Linieritas**

Uji persyaratan regresi yang terakhir adalah uji linieritas. Uji linieritas dilakukan untuk mengetahui hubungan antara variabel terkait dengan variabel bebas bersifat linier. Menurut Sambas Ali Muhidin (2010, hlm. 99-101), langkah-langkah yang dapat dilakukan dalam pengujian linieritas regresi adalah:

- 1. Menyusun tabel kelompok data variabel X dan variabel Y
- 2. Menghitung jumlah kuadrat regresi  $(JK_{Reg[a]})$  dengan rumus:

$$
JK_{\text{Reg[a]}} = \frac{(\Sigma Y)^2}{n}
$$

3. Menghitung jumlah kuadrat regresi (JKReg[b\a]) dengan rumus:

$$
JK_{Reg[b]a]} = \frac{b \left\{ \Sigma XY - \frac{(\Sigma X)(\Sigma Y)}{n} \right\}}{n}
$$

4. Menghitung jumlah kuadrat residu (JKres) dengan rumus:

$$
\textsf{JK}_\text{res} = \frac{\Sigma Y^2 - J K_{\text{Re}\,g\left[b\setminus a\right]} - J K_{\text{Re}\,g\left[a\right]}}{J}
$$

5. Menghitung rata-rata jumlah kuadrat regresi a  $(RJK_{\text{RegIal}})$  dengan rumus:

 $RJK_{\text{Reg}[a]} = JK_{\text{Reg}[a]}$ 

6. Menghitung rata-rata jumlah kuadrat regresi b/a ( $\text{RJK}_\text{Reg[bla]}$ ) dengan rumus:

 $RJK_{Reg[b/a]} = JK_{Reg[b/a]}$ 

7. Menghitung rata-rata jumlah kuadrat residu  $(RJK_{Res})$  dengan rumus:

$$
RJK_{\text{Res}} = \frac{JK_{\text{Res}}}{n-2}
$$

8. Menghitung jumlah kuadrat error  $(JK_E)$  dengan rumus:

$$
\mathbf{JK}_{\mathbf{E}} = \sum_{k} \left\{ \Sigma Y^2 - \frac{(\Sigma Y)^2}{n} \right\}
$$

Untuk menghitung J $K_E$  urutkan data x mulai dari data yang paling kecil sampai data yang paling besar berikut disertai pasangannya.

9. Menghitung jumlah kuadrat tuna cocok  $(JK_{TC})$  dengan rumus:

```
Sonia Alamsyah, 2018
PENGARUH KECERDASAN EMOSIONAL DAN FASILITAS BELAJAR TERHADAP HASIL BELAJAR SISWA KELAS 
X MATA PELAJARAN PRODUKTIF JURUSAN ADMINISTRASI PERKANTORAN DI SMK BINA WISATA 
LEMBANG 
Universitas Pendidikan Indonesia | repository.upi.edu | perpustakaan.upi.edu
```

$$
JK_{TC}=JK_{Res}\,-JK_E
$$

10. Menghitung rata-rata jumlah kuadrat tuna cocok  $(RJK_{TC})$  dengan rumus:

$$
RJK_{TC} = \frac{JK_{TC}}{k-2}
$$

11. Menghitung rata-rata jumlah kuadrat error  $(RJK_E)$  dengan rumus:

$$
RJK_E = \frac{JK_E}{n-k}
$$

12. Mencari nilai Fhitung dengan rumus:

$$
F_{\text{hitung}} = \frac{RJK_{\text{TC}}}{RJK_{\text{E}}}
$$

- 13. Mencari nilai F<sub>tabel</sub> pada taraf signifikansi 95% atau  $\alpha = 5$ % menggunakan rumus:  $F_{table} = F_{(1-\alpha)(db TC, db)}$  dimana db TC = k-2 dan db E = n-k
- 14. Membandingkan nilai uji  $F<sub>hitung</sub>$  dengan nilai  $F<sub>table1</sub>$
- 15. Membuat kesimpulan. Jika  $F_{\text{hitung}} \leq F_{\text{table}}$  maka data dinyatakan berpola linier. Jika  $F_{\text{hitung}} \geq F_{\text{table}}$  maka data dinyatakan tidak berpola linear.

### **3.2.7 Teknik Analisis Data**

Teknik analisis data diartikan sebagai upaya mengelolah data menjadi sebuah infromasi, sehingga karakteristik atau sifat-sifat data tersebut dapat dengan mudah dipahami dan bermanfaat untuk menjawab masalah-masalah yang berkaitan dengan kegiatan penelitian. Menurut Muhidin dan Sontani (2011, hlm. 159) berpendapat bahwa :

"Terdapat tujuan dari dilakukannya teknik analisis data, antara lain: (1) mendeskripsikan data, dan (2) membuat induksi atau menarik kesimpulan tentang karakteristik populasi, atau karakteristik populasi berdasarkan data yang diperoleh dari sampel (statistik)."

Selain itu, tujuan dilakukannya analisis data ialah mendeskripsikan data, dan membuat kesimpulan tentang karakteristik populasi. Agar mencapai tujuan analsisis data tersebut maka, langkah-langkah atau prosedur yang dapat dilakukan yaitu sebagai berikut:

1. Tahap mengumpulkan data, dilakukan melalui instrumen pengumpulan data;

- 2. Tahap *editing*, yaitu memeriksa kejelasan dan kelengkapan pengisian instrumen pengumpulan data;
- 3. Tahap koding, yaitu proses identifikasi dan klasifikasi dari setiap pertanyaan yang terdapat dalam instrumen pengumpulan data menurut variabel-variabel yang diteliti. Diberikan pemberian skor dari setiap item berdasarkan ketentuan yang ada. Kemudian terdapat pola pembobotan untuk koding tersebut:

| N <sub>0</sub> | <b>Alternatif Jawaban</b> | <b>Bobot</b>   |                |  |  |  |
|----------------|---------------------------|----------------|----------------|--|--|--|
|                |                           | <b>Positif</b> | <b>Negatif</b> |  |  |  |
|                | Sangat Setuju             |                |                |  |  |  |
| 2              | Setuju                    |                |                |  |  |  |
| 3              | Kurang Setuju             |                |                |  |  |  |
|                | Tidak Setuju              |                |                |  |  |  |
|                | Sangat Tidak Setuju       |                |                |  |  |  |

**Tabel 3.11 Pembobotan untuk Koding Kuesioner Skala Likert**

4. Tahap tabulasi data, ialah mencatat data entri ke dalam tabel induk penelitian. Dalam hal ini hasil koding digunakan ke dalam tabel rekapitulasi secara lengkap untuk seluruh bulir setiap variabel. Selain itu, tabel rekapitulasi tersebut terpapar seperti berikut:

**Tabel 3.12 Rekapitulasi Bulir Setiap Variabel**

|           | Skor Item |                |                |                |   |   |  | Total |  |
|-----------|-----------|----------------|----------------|----------------|---|---|--|-------|--|
| Responden |           | $\overline{2}$ | $\overline{3}$ | $\overline{4}$ | 5 | 6 |  | N     |  |
|           |           |                |                |                |   |   |  |       |  |
|           |           |                |                |                |   |   |  |       |  |
|           |           |                |                |                |   |   |  |       |  |

*Sumber: Somantri & Muhidin (2006, hlm. 39)*

- 5. Tahap pengujian kualitas data, yaitu menguji validitas dan reliabilitas instrumen pengumpulan data;
- 6. Tahap mendeskripsikan data yaitu tabel frekuensi dan atau diagram, serta berbagai ukuran tentensi sentral, maupun ukuran dispersi. Tujuannya memahami karakteristik data sampel penelitian;
- 7. Tahap pengujian hipotesis, yaitu tahap pengujjian terhadap proposisiproposisi yag dibuat apakah proposisi tersebut ditolak atau diterima, serta bermakna atau tidak. Atas dasar pengujian hipotesis inilah selanjutnya keputusan dibuat.

Teknik analisis data yang digunakan dalam penelitian ini dibagi menjadi dua macam yaitu teknik analisis deskriptif dan teknik analisis inferensial.

### **3.2.7.1 Teknik Analisis Data Deskripsi**

Teknik analisis data merupakan bagian dari teknis analisis data. Menurut Sambas Ali Muhidin dan Uep Tatang Sontani (2011, hlm. 163), menyatakan bahwa:

"Analisis statistika deskriptif adalah analisis data penelitian secara deskriptif yang dilakukan melalui statistika deskriptif, yaitu statistika yang digunakan untuk menganalisis data dengan cara mendeskripsikan atau menggambarkan data yang telah terkumpul sebagaimana adanya tanpa bermaksud membuat generalisasi hasil penelitian".

Termasuk dalam teknik analisis data deskripsif antara lain penyajian data melalui tabel, grafik, diagram, frekuensi, perhitungan mean, median, modus.

Analisis data ini dilakukan untuk menjawab pertanyaan-pertanyaan yang telah dirumuskan dalam rumusan masalah yang telah diuraikan di latar belakang. Untuk menjawab rumusan masalah nomor 1, 2 dan 3 maka teknik analisis data yang digunakan adalah teknik analisis deskiptif yaitu untuk mengetahui gambaran mengenai tingkat kecerdasan emosional di SMK Bina Wisata Lembang, mengetahui gambaran mengenai kelayakan fasilitas belajar di SMK Bina Wisata Lembang serta mengetahui gambaran mengenai hasil belajar siswa kelas X program keahlian Administrasi Perkantoran pada mata pelajaran produktif administrasi perkantoran di SMK Bina Wisata Lembang.

Untuk mempermudah dalam mendeskripsikan variabel penelitian, digunakan kriteria tertentu yang mengacu pada skor angket yang diperoleh dari responden. Data yang diperoleh kemudian diolah, maka diperoleh rincian skor dan kedudukan responden berdasarkan urutan angket yang masuk untuk masing-masing variabel. Untuk mempermudah dalam mendeskripsikan variabel penelitian, digunakan kriteria tertentu yang mengacu pada rata-rata skor kategori kuesioner yang diperoleh dari responden.

Untuk mengetahui jarak rentang pada interval pertama samapai dengan interval kelima digunakan rumus sebagai berikut:

Rentang = Skor maksimal – skor minimal =  $5-1 = 4$ 

Lebar interval = Rentang/banyaknya interval =  $4/5 = 0,80$ 

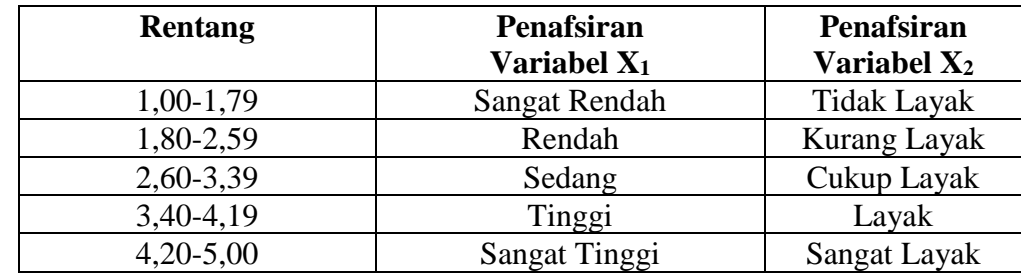

# **Tabel 3.13 Kriteria Penafsiran Deskripsi Variabel (X1) dan (X2)**

*Sumber: Diadaptasi dari skor kategori Likert skala 5 (Arikunto, 2010, hlm. 275)*

Untuk mengetahui gambaran empiris tentang variabel hasil belajar siswa di SMK Bina Wisata Lembang, terlebih dahulu dibulatkan suatu ukuran standar sebagai pembanding yaitu dengan menetapkan skor kriterium dengan menggunakan langkah menurut Abdurahman & Muhidin (2011, hlm. 146) yaitu:

a. Menentukan jumlah skor kriterium (SK) dengan menggunakan rumus:

 $SK = ST - SR$ 

Keterangan:

 $ST = Skor$  Tinggi

SR = Skor Rendah

b. Tentukan lebar interval dengan rumus:

Lebar Interval  $= SK : ST$ 

c. Menetapkan batas rendah dan batas atas.

Berdasarkan hasil perhitungan dari langkah diatas, maka dapat disimpulkan dalam rekapitulasi skor kriterium antara lain seperti dibawah ini:

**Tabel 3.14 Penafsiran Skor Deskriptif Variabel Hasil Belajar Siswa**

| Ukuran Hasil Belajar | <b>Rentang Skor</b> |
|----------------------|---------------------|
| Rendah               | $56,8 - 74,9$       |
| Sedang               | $75.0 - 85.8$       |
| Tinggi               | $85,9 - 100$        |

*Sumber : Diadaptasi dari jawaban responden*

# **3.2.7.2 Teknik Analisis Data Inferensial**

Teknik analisis data yang kedua adalah teknik analisis data inferensial. Analisis inferensial dilakukan untuk menjawab pertanyaan rumusan masalah nomor 4, 5 dan 6 yang telah dikemukakan di latar belakang masalah, yaitu adalah pengaruh kecerdasan emosional terhadap hasil belajar siswa kelas X program keahlian Administrasi Perkantoran mata pelajaran produktif administrasi perkantoran di SMK Bina Wisata Lembang, pengaruh fasilitas belajar terhadap hasil belajar siswa kelas X program keahlian Administrasi Perkantoran pada mata pelajaran produktif administrasi perkantoran di SMK Bina Wisata Lembang, serta adakah pengaruh kecerdasan emosional dan fasilitas belajar siswa terhadap hasil belajar siswa kelas X program keahlian Administrasi Perkantoran pada mata pelajaran produktif administrasi perkantoran di SMK Bina wisata Lembang.

**Sonia Alamsyah, 2018**

Teknik analasis data inferensial meliputi statistik parametrik (yang digunakan untuk data interval dan rasio), serta statistik non parametrik (yang digunakan untuk data nominal dan ordinal). Dalam penelitian ini menggunakan analisis parametrik karena data yang digunakan adalah data interval. Sehubungan dengan data variabel terdapat data variabel yang diukur dalam bentuk skala ordinal, sementara pengelolahan data dengan penerapan statistik parametrik mensyaratkan data sekurang-kurangnya harus diukur dalam bentuk skala interval. Dengan demikian semua data ordinal yang telah dikumpulkan oleh peneliti terlebih dahulu harus di *trasformasikan* menjadi skala interval. Secara teknis operasional pengubahan data dari ordinal ke interval menggunakan bantuan *software microsoft office excel 2010*  melalui *Method Succesive Interval (*MSI), dengan langkah – langkah sebagai berikut :

- 1) Input skor yang diperoleh pada lembar kerja (*worksheet*) Excel.
- 2) Klik "*Analize"* pada *Menu Bar.*
- 3) Klik "*Succesive Interval"* pada *Menu Analize,* hingga muncul kontak dialog "*Methode of Succesive Interval".*
- 4) Klik "*Drop Down"* untuk mengisi *Data Range* pada kotak dialog *Input,*  dengan cara memblok skor yang akan diubah skalanya.
- 5) Pada kotak dialog tersebut, kemudian centang (✓) *Input Label in First Now.*
- 6) Pada *Option Min Value* isikan dengan data yang paling rendah dan *Max Value* diisi ddengan data yang paling besar, kemudian centang  $(\checkmark)$ *Display Summary.*
- 7) Selanjutnya pada *Output,* tentukan *Cell Output,* untuk menyimpan hasil yang telah diolah pada cell yang anda inginkan.
- 8) Klik "OK".
- **Analisis Regresi Ganda**

Selanjutnya apabila sudah mendapatkan nilai interval dari proses MSI maka proses analisis data inferensial yang digunakan dalam penelitian ini adalah analisis regresi ganda.

Somantri dan Muhidin (2006, hlm. 250) mengatakan bahwa "analisis regresi ganda merupakan pengembangan dari analisis regresi sederhana, kegunaannya yaitu untuk meramalkan nilai variabel terikat (Y) apabila variabel bebasnya dua atau lebih".

Sementara Riduwan & Sunarto (2008, hlm. 108) mengatakan bahwa:

Analisis regresi ganda adalah suatu alat analisis peramalan nilai pengaruh dua variabel bebas atau lebih terhadap variabel terikat untuk membuktikan ada atau tidaknya hubungan fungsi atau hubungan kausal antara dua variabel bebas atau lebih dengan satu variabel terikat.

Dalam analisis regresi ganda ini, variabel terikat yaitu hasil belajar (Y) dan yang mempengaruhinya yaitu kecerdasan emosional  $(X_1)$  dan fasilitas belajar  $(X_2)$ . Persamaan regresi untuk dua variabel bebas adalah sebagai berikut:

$$
\hat{Y} = a + b_1 X_1 + b_2 X_2
$$

Keterangan:

- $\hat{Y}$  = variabel dependen yaitu Hasil Belajar
- $a =$ konstanta
- $b_1$  = koefisien regresi untuk Kecerdasan Emosional
- $b_2$  = koefisien regresi untuk Fasilitas Belajar
- $X_1$  = variabel independen yaitu untuk Kecerdasan Emosional
- $X_2$  = variabel independen yaitu untuk Fasilitas Belajar

Langkah-langkah yang dilakukan dalam analisis regresi ganda menurut Somantri dan Muhidin (2006, hlm. 250) adalah sebagai berikut:

1. Data mentah (sumber data penelitian yang berisikan nilai  $X_1$ ,  $X_2$ , dan Y dari sejumlah responden) disusun terlebih dahulu ke dalam tabel penolong (tabel yang berisikan  $\sum Y$ ,  $\sum X_1$ ,  $\sum X_2$ ,  $\sum X_1Y$ ,  $\sum X_2Y$ ,  $\sum X_1X_2$ ,  $\sum X_1$ ,  $\sum X_2$ )

**Sonia Alamsyah, 2018**

2. Mencari harga-harga yang akan digunakan dalam menghitung koefisien a,

b1, dan b2 dapat menggunakan persamaan berikut:

$$
b_1 = \frac{(\sum x_2^2)(\sum x_1 y) - (\sum x_1 x_2)(\sum x_2 y)}{(\sum x_1^2)(\sum x_2^2) - (\sum x_1 x_2)^2}
$$

$$
b_2 = \frac{(\sum x_1^2)(\sum x_2 y) - (\sum x_1 x_2)(\sum x_1 y)}{(\sum x_1^2)(\sum x_2^2) - (\sum x_1 x_2)^2}
$$

$$
a = \frac{\sum Y}{n} - b_1 \left(\frac{\sum x_1}{n}\right) - b_2 \left(\frac{\sum x_2}{n}\right)
$$

3. Melakukan perhitungan untuk memperoleh nilai  $\sum X_1^2$ ,  $\sum X_2^2$ ,  $\sum X_1 Y$ ,  $\sum X_2 Y$ ,  $\sum X_1 X_2$ dengan rumus:  $\sum X_1^2 = \sum X_1^2 \frac{(\sum X_1)^2}{n}$ n  $\sum x_2^2 = \sum x_2^2 - \frac{(\sum x_2)^2}{n}$ n  $\sum x_1 y = \sum x_1 y - \frac{(\sum x_1)(\sum y)}{n}$ n  $\sum x_2 y = \sum x_2 y - \frac{(\sum x_2)(\sum y)}{n}$  $\boldsymbol{n}$ 

### • **Menghitung Koefisien Korelasi**

 $\sum x_1 x_2 = \sum x_1 x_2 - \frac{(\sum x_1)(\sum x_2)}{n}$ 

n

Untuk mengetahui hubungan antara variabel X dengan variabel Y dicari dengan menggunakan rumus Koefisien Korelasi. Koefisien Korelasi dalam penelitian ini menggunakan *Product Moment* dari Karl Pearson dalam (Muhidin, 2010, hlm. 26) dengan rumus sebagai berikut:

$$
r_{xy} \frac{N \sum XY - (\sum X).(\sum Y)}{\sqrt{[N \sum X^2 - (\sum X)^2]}. [N \sum Y^2 - (\sum Y)^2]}
$$

(Muhidin, 2010, hlm. 26) Koefisien korelasi (r) menunjukkan derajat korelasi antara variabel X dan variabel Y. Nilai koefisien korelasi harus terdapat dalam batas-batas :  $-1 < r < +1$ .

Tanda positif menunjukkan adanya korelasi positif atau korelasi antara dua variabel yang berarti. Setiap kenaikan nilai variabel X maka akan diikuti dengan penurunan nilai Y dan berlaku sebaliknya.

- 1. Jika nilai  $r = +1$  atau mendekati  $+1$ , maka korelasi antara kedua variabel sangat kuat dan positif.
- 2. Jika nilai r = -1 atau mendekati -1, maka korelasi antara kedua variabel sangat kuat dan negatif.
- 3. Jika nilai r = 0 , maka korelasi variabel yang diteliti tidak ada sama sekali atau sangat lemah.

Untuk mengetahui pengaruh variabel X terhadap Y maka dibuatlah klasifikasinya sebagai berikut:

| <b>Interval Koefisien</b> | <b>Tingkat Hubungan</b> |  |  |
|---------------------------|-------------------------|--|--|
| $0,000 - 0,199$           | Sangat Lemah            |  |  |
| $0,200 - 0,399$           | Lemah                   |  |  |
| $0,400 - 0,599$           | Sedang/Cukup Kuat       |  |  |
| $0,600 - 0,799$           | Kuat                    |  |  |
| $0,800 - 1,00$            | Sangat Kuat             |  |  |

**Tabel 3.15 Kriteria Interpretasi Koefisien Korelasi**

*Sumber : Sugiyono (2010, hlm. 257)*

### **3.2.8 Pengujian Hipotesis**

Untuk mengetahui adanya pengaruh variabel X terhadap Y perlu melakukan hipotesis. Dimana uji hipotesis memberikan kesimpulan berupa penerimaan atau penolakan hipotesis.

Alat yang digunakan untuk meramalkan nilai pengaruh dua variabel bebas atau lebih terhadap satu variabel terikat (untuk membuktikan ada tidaknya hubungan kausal antara dua atau lebih variabel bebas terhadap suatu variabel terikat) pada penelitian ini, maka alat yang digunakan adalah analisis regresi ganda . Menurut Muhidin, S.A. (2010, hlm. 62) pengujian keberartian pada analisis regresi ganda dapat dilakukan dengan mengikuti langkah-langkah berikut:

- 1. Menentukan rumusan hipotesis  $H_0$  dan  $H_1$ 
	- a.  $H_0$ :  $\rho = 0$ : Tidak terdapat pengaruh yang positif antara kecerdasan emosional terhadap hasil belajar
		- $H_1$ :  $\rho \neq 0$ : Terdapat pengaruh yang positif antara kecerdasan emosional terhadap hasil belajar
	- b. H<sub>0</sub> :  $\rho = 0$  : Tidak terdapat pengaruh yang positif antara fasilitas belajar terhadap hasil belajar
		- $H_1$ :  $\rho \neq 0$ : Terdapat pengaruh yang positif antara fasilitas belajar terhadap hasil belajar
	- c. H<sub>0</sub> :  $\rho = 0$  : Tidak ada pengaruh yang positif antara kecerdasan emosional dan fasilitas belajar terhadap hasil belajar
		- $H_1$ :  $\rho \neq 0$ : Terdapat pengaruh yang positif antara kecerdasan emosional dan fasilitas belajar terhadap hasil belajar

2. Menentukan uji statistika yang sesuai, yaitu : 
$$
F = \frac{s_1^2}{s_2^2}
$$

Menurut Sudjana (1996, hlm. 91) untuk menentukan nilai uji F di atas, adalah dengan:

a) Menentukan jumlah kuadrat regresi dengan rumus:

 $JK_{(reg)} = b_1 \sum x_1y + b_2 \sum x_2y + \ldots + bk \sum x_ky$ 

b) Menentukan jumlah kuadrat residu dengan rumus:

$$
JK_{(res)} = \left(\sum_{Y} 2 - \frac{(\sum Y)^2}{N}\right) - JK_{(reg)}
$$

c) Menghitung nilai dengan rumus:

F<sub>hitung</sub> = 
$$
\frac{fK(\text{reg})}{\frac{fK(\text{res})}{n-k_1}}
$$
 dimana: k = banyaknya variabel bebas

- 3. Menentukan nilai kritis (α) atau nilai tabel F dengan derajat kebebasan untuk  $db_1 = k$  dan  $db_2 = n-k-1$ .
- 4. Membandingkan nilai uji F terhadap nilai tabel F dengan kriteria pengujian: jika nilai uji F  $\geq$  nilai tabel F, maka tolak H<sub>0</sub>

**Sonia Alamsyah, 2018**

### 5. Membuat Kesimpulan

# **3.2.8.1 Koefisien Determinasi**

Untuk mengetahui seberapa besar kontribusi atau sumbangan variabel yang diberikan variabel kecerdasan emosional dan fasilitas belajar siswa terhadap hasil belajar siswa maka digunakan rumus koefieisn determinasi (KD).

Sambas Ali Muhidin (2010, hlm. 110) menyatakan bahwa koefisien determinasi (KD) dijadikan dasar dalam menentukan besarnya pengaruh variabel bebas terhadap variabel terikat. Adapun rumus yang digunakan untk melihat besarnya pengaruh variabel bebas terhadap variabel terikat atau besarnya kontribusi variabel bebas terhadap variabel terikat adalah koefisien korelasi dikuadratkan lalu dikali saratus persen.

# $KD = r^2 \times 100\%$

# *Sumber: Sambas Ali Muhidin (2010, hlm. 110)*

dimana :

- KD : Koefisien Determinasi
- r : Koefisien Korelasi